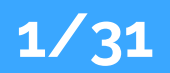

# **Introduction**

Asthra is offering a job-oriented certification program for students to drive their career in a positive direction. Get hired once the course is completed and become a part of the upskill ecosystem.

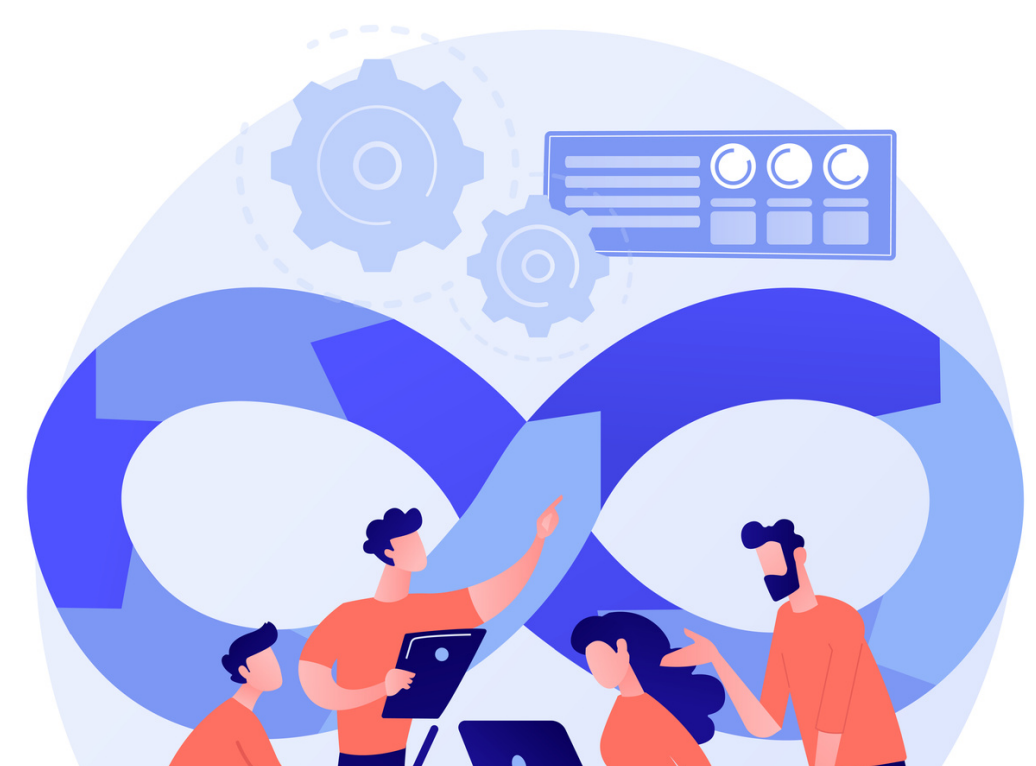

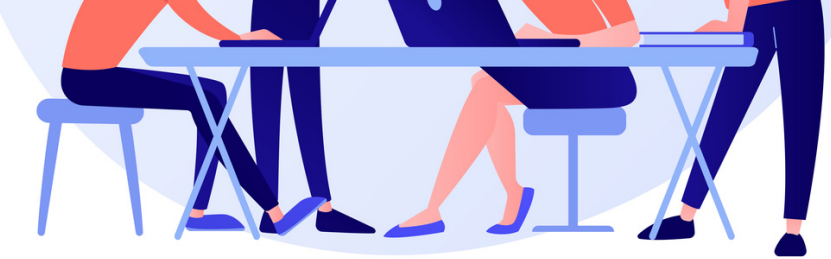

**DEVELOPMENT AND OPERATIONS**

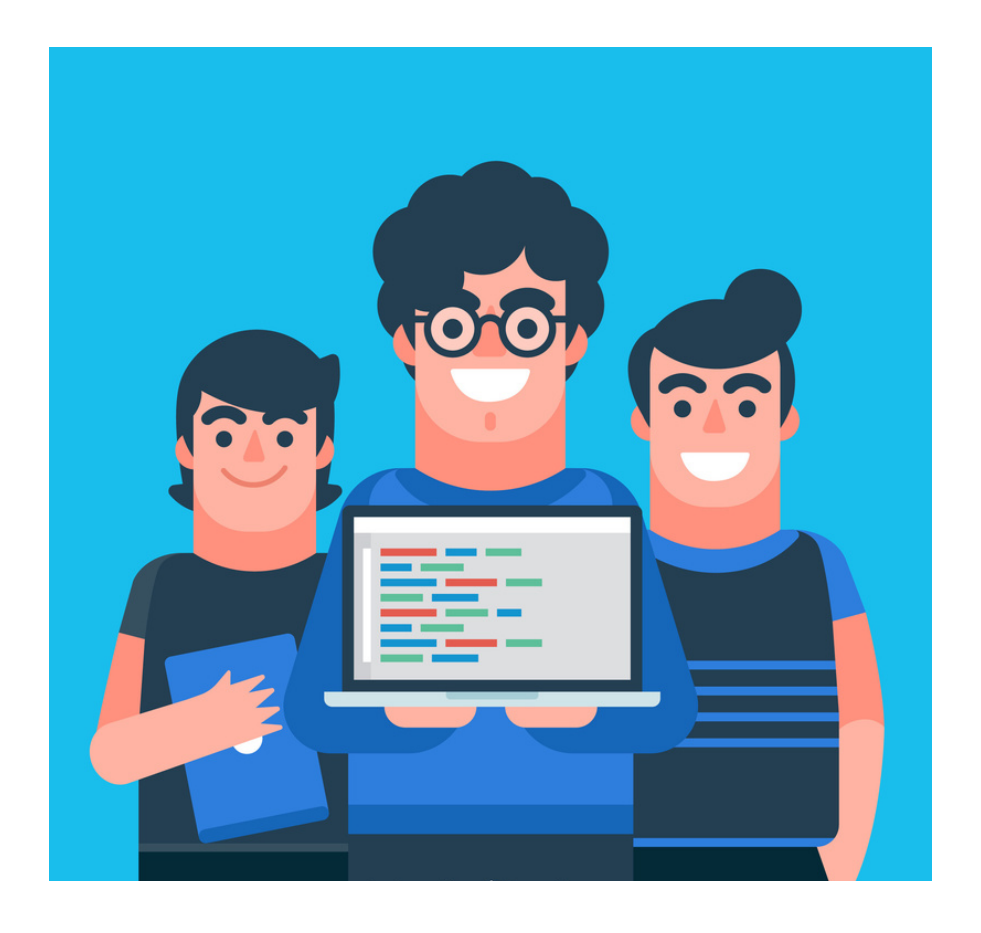

detail about what is cloud computing and types ,etc

#### **Basics of Cloud Computing**

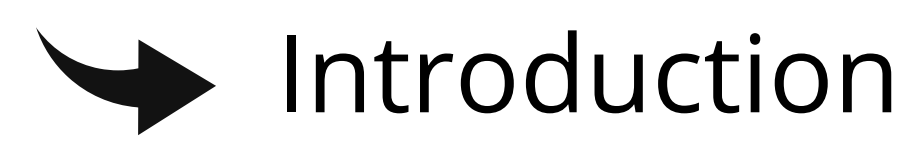

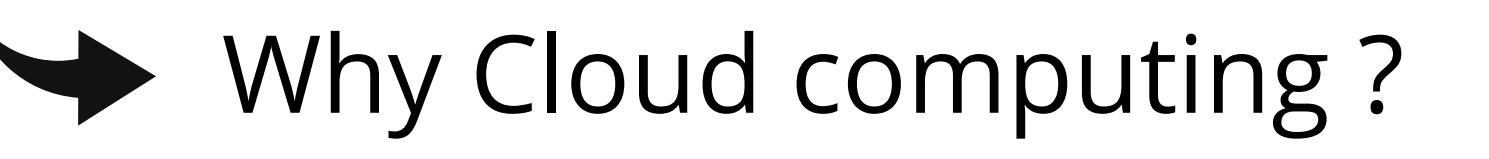

Public , Private and Hybrid Cloud

## **Types of cloud services**

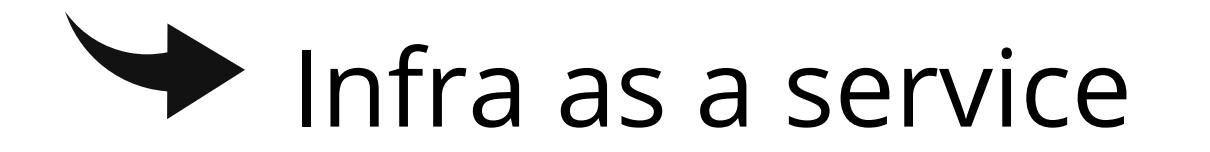

#### **Platform as a service**

## Software as a service

## **What is Virtualization?**

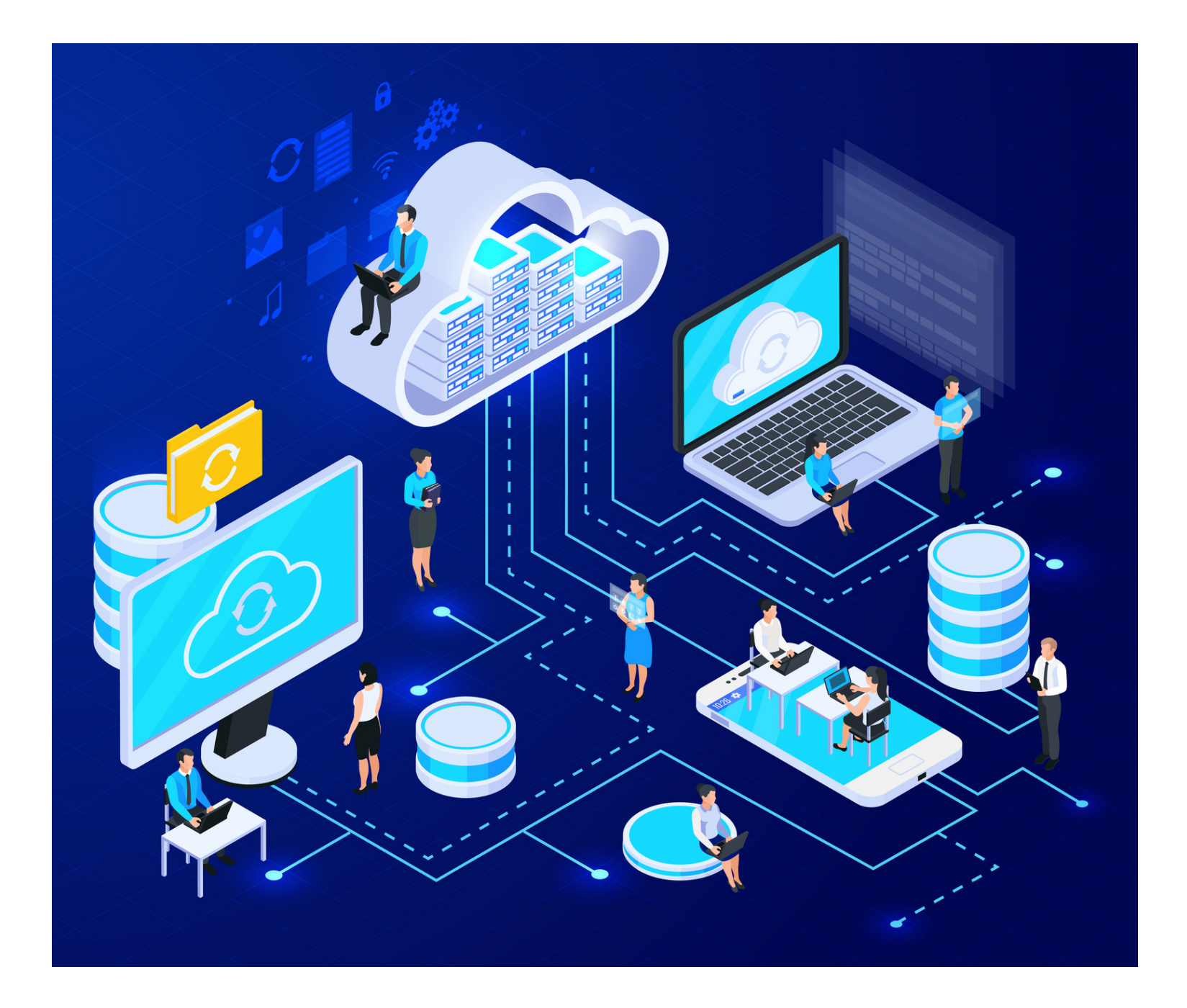

#### $\blacktriangleright$  Virtualization and Cloud computing

- Virtualization Terminologies
- $\rightarrow$  Types of Virtualization
- $\rightarrow$  Hypervisor
- Benefits of Virtualization

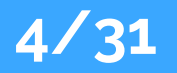

# **AWS - Solution Architect Association Certification**

- $\rightarrow$  Introduction to the AWS Service
- AWS Global Infrastructure
- Regions and availability zones
- Types of accessing AWS Resources
- 

#### Signing up for AWS Service

#### $\blacktriangleright$  AWS Management console

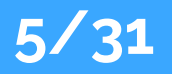

## **Identity Access Management**

#### $\rightarrow$  Introduction to IAM

 $\blacktriangleright$  Components of IAM

## reating and managing Users & Groups

## reating and managing IAM Policies

Roles and its use cases

#### Multifactor Authentication

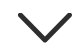

## **Storage in Cloud**

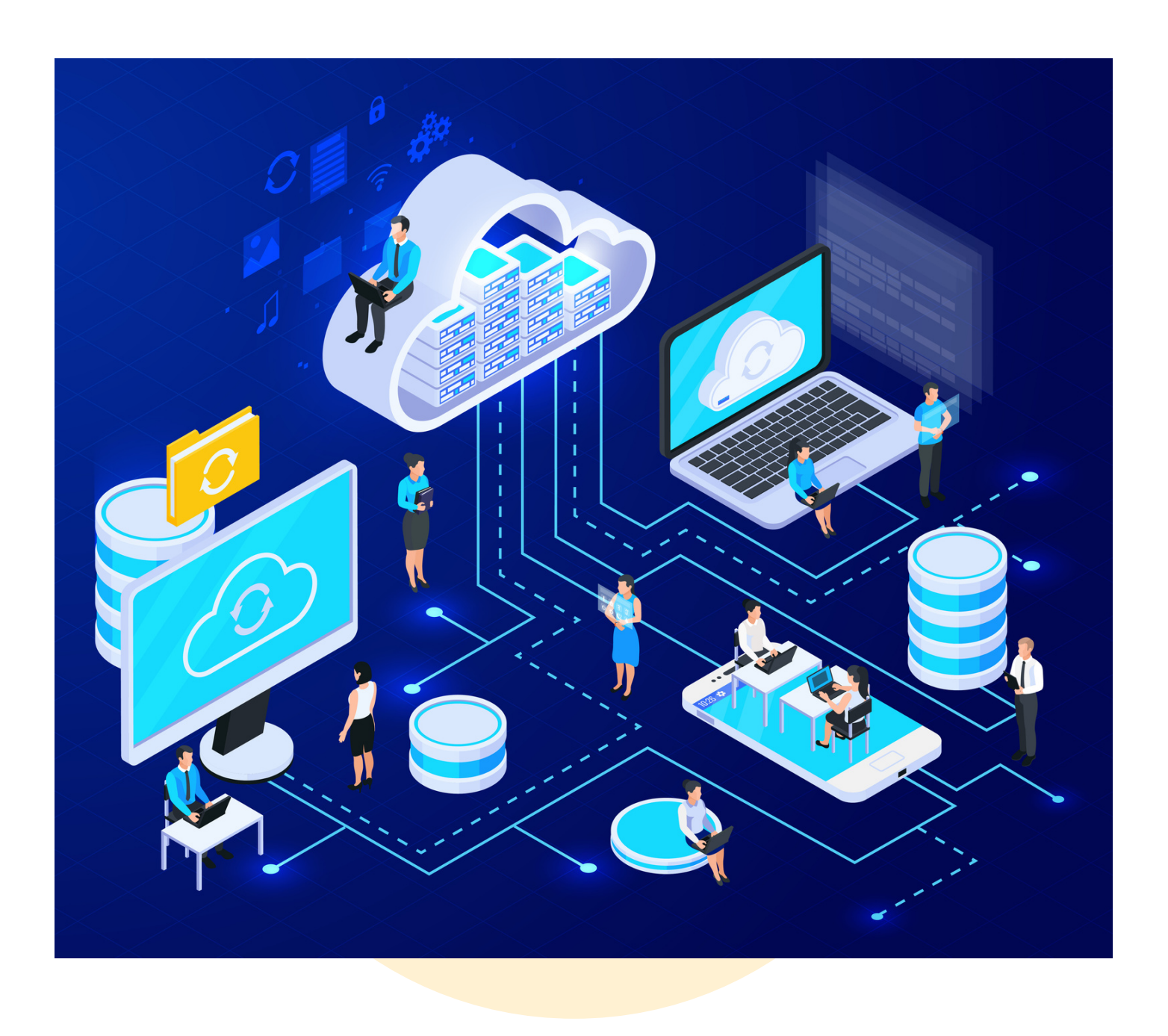

#### Basics of storage system

 $\rightarrow$  Difference between Simple storage S3

- Important properties of S3 Bucket
- $\rightarrow$  Managing Logging S3 Bucket
- **Creating life cycle Management S3**

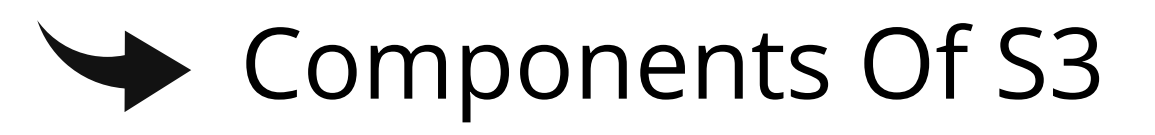

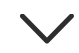

## **Virtual Private Cloud**

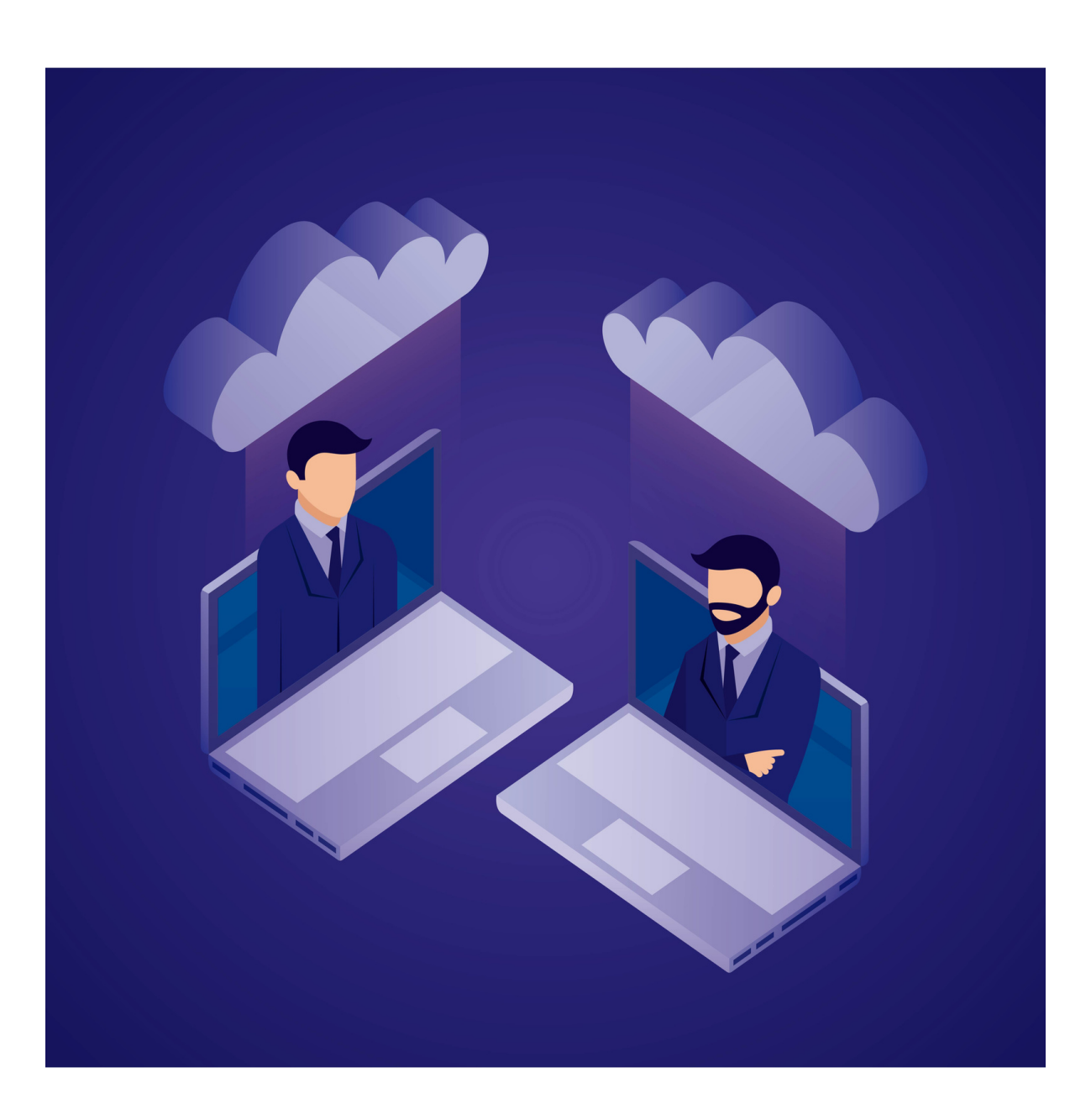

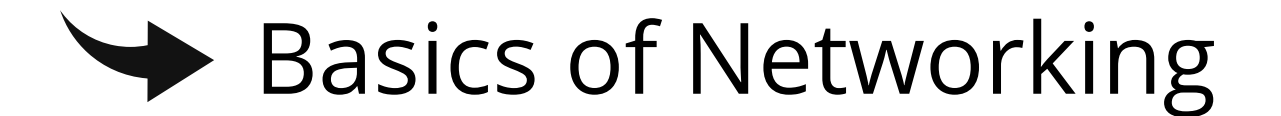

#### **EXAL IP Address and CIDR Block**

- Concept of Virtual Cloud
- $\rightarrow$  Default and Non default VPC
- Subnet Concepts
- $\rightarrow$  Route Tables
- Access Controls List ACL
- **Transit Gateway**

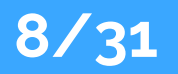

## **EC2 Instances**

- Basics of Virtual Server
- $\rightarrow$  Components of a Virtual Serve
- Introduction to AMI Its Use
- $\rightarrow$  Inbound and Outbound rules
- **► Launching & Connecting to Linux**
- Elastic IP Address
- Placement Group
- ◆ Instance Pricing model

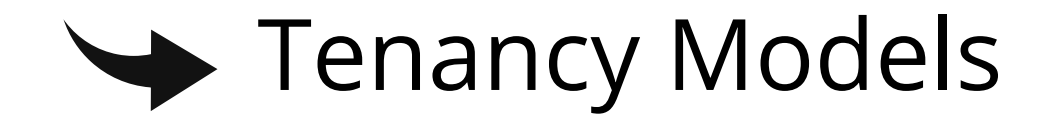

- **► Elastic IP Addresses**
- Key Pair Why and How
- **◆ Change instance type**

## **Linux Fundamentals**

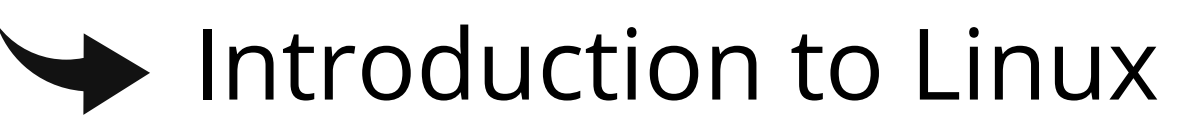

- what is shell and itstypes
- $\rightarrow$  Understanding the Boot Order
- $\rightarrow$  Linux file directory architecture
- reation of users in different groups
- $\rightarrow$  Understanding password aging

#### $\rightarrow$  Permission management

#### ACL commands

#### **◆ Apt- cache package managemen**

## $\rightarrow$  Different commands for Monitoring

#### **◆ Patch Management**

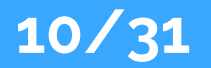

# **Elastic Block Storage**

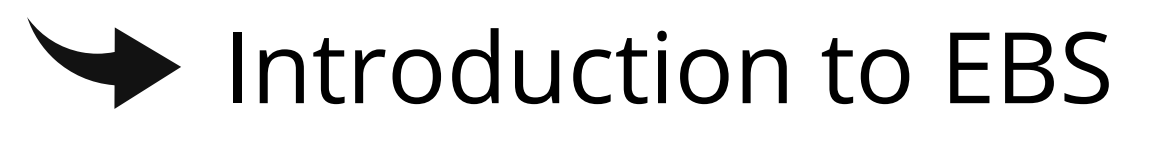

- **► Create EBS Volumes**
- **◆ Attach and detach EBS volumes**
- Greating and deleting snapshots
- Snapshot Restoring
- reatingvolumesfrom snapshots

# S3 (SimpleStorageService)

**◆ Patch Management** 

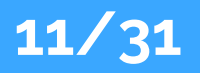

## **Elastic File System**

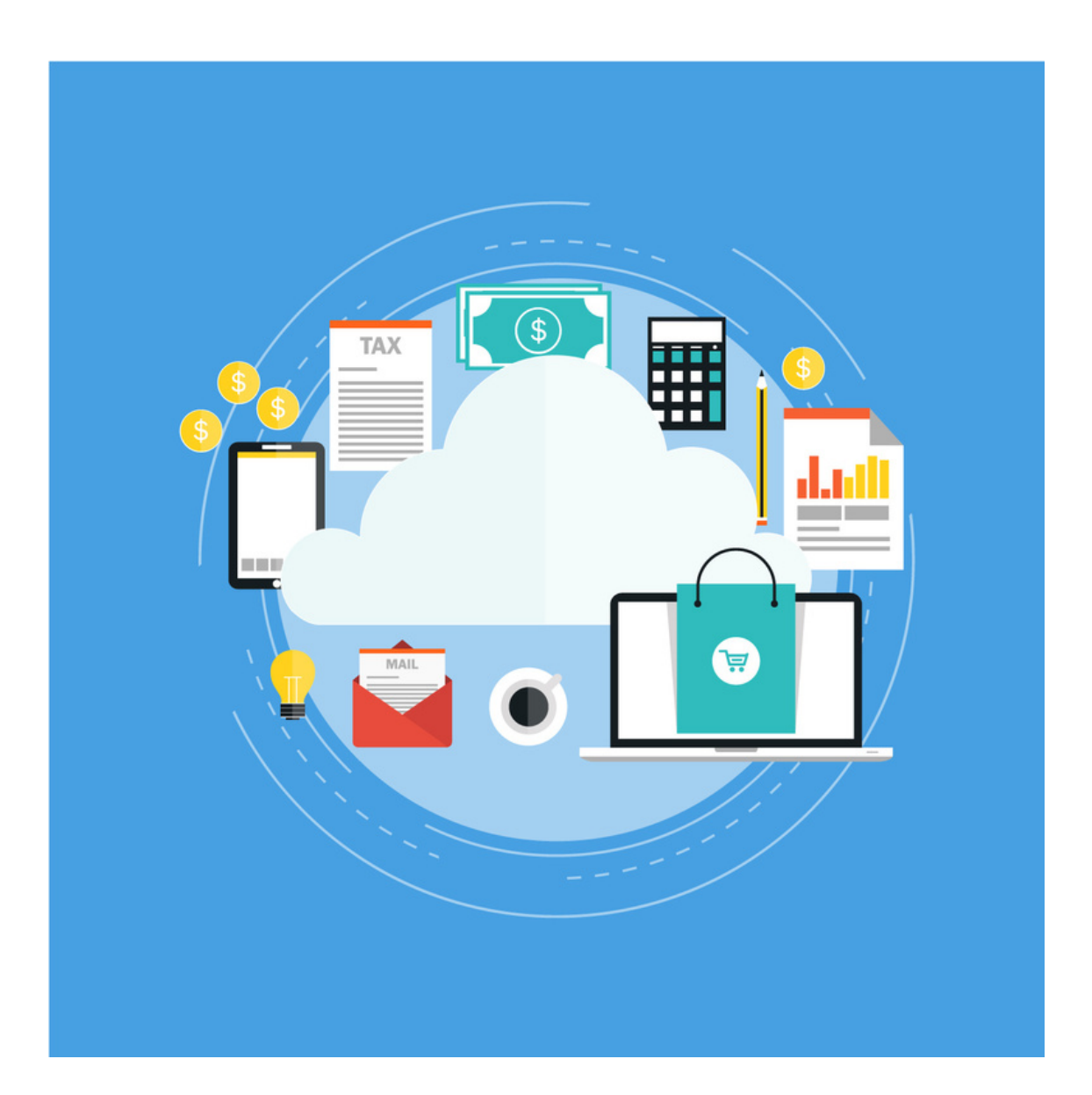

#### Introduction to Elastic File System

#### **◆ Configuration of EFS**

## reating and using EFS with Multiple EC2 Instances

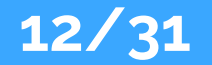

## **Elastic Load Balancer**

## **Types of Load Balancing**

- Difference between Horizontal and Vertical Load balancing
- Types of Load Balancer in AWS
- Use Cases of Load balancers
- Important Components of Load Balancer
- How Health-Check Works for Load

#### Balancer

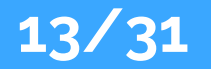

# **Auto Scaling**

- Get Started with Auto Scaling
- $\blacktriangleright$  Use Cases of Autoscaling
- Important Components of Autoscaling
- **Second Configuration**
- ◆ Configuration of Autoscaling for multiple instance
- $\rightarrow$  Dynamic Scaling
- Pricing

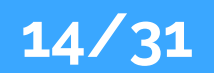

## **Command Line Interface**

- $\rightarrow$  Introduction to AWS CLI
- Setting-Up AWS CLI on local machine
- AWS CLI Command Syntax walk through
- Working with S3 using CLI
- EC2 CLI working with Roles

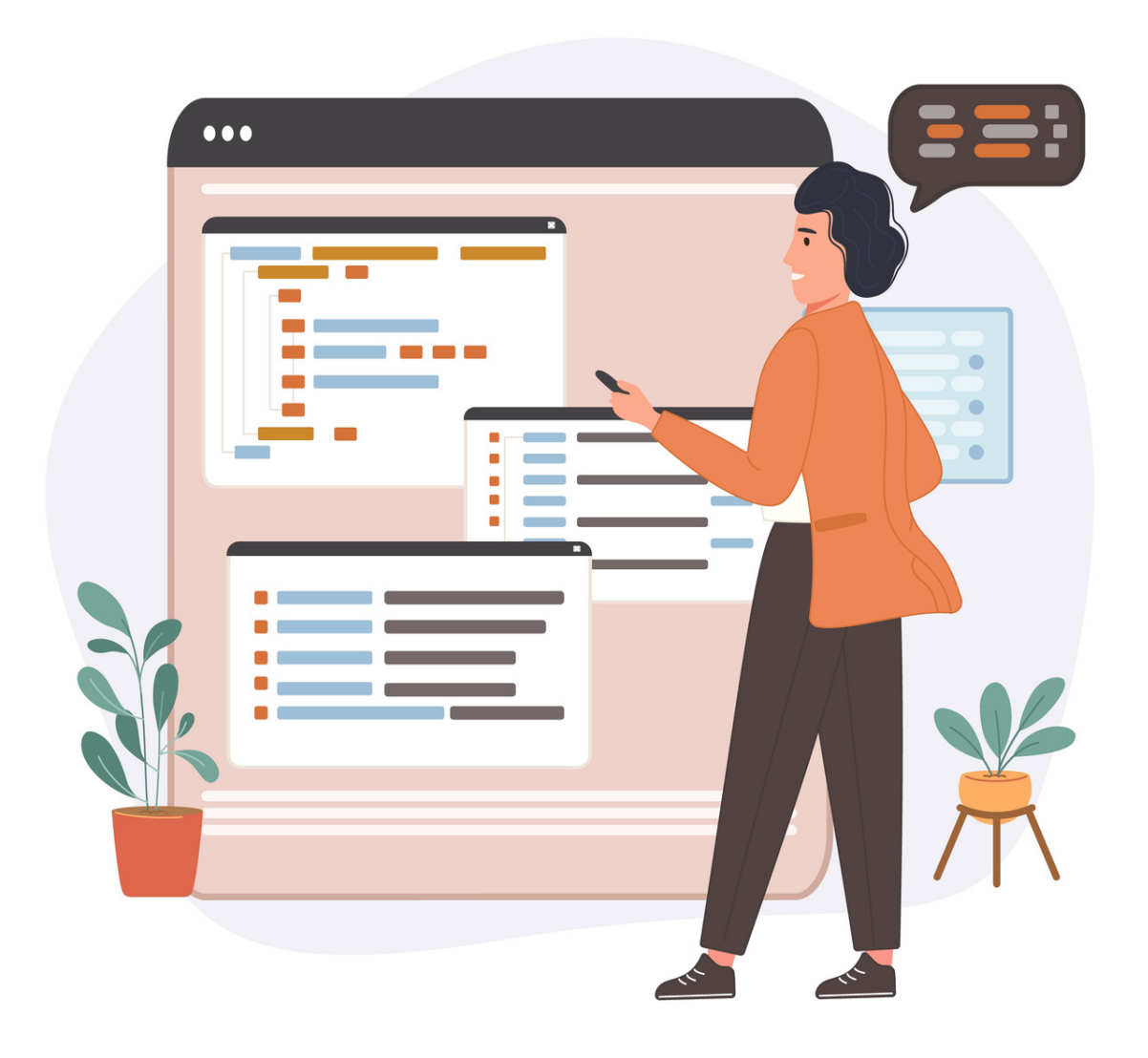

## **Cloudwatch**

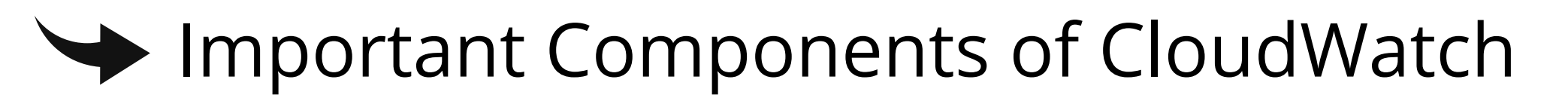

 $\rightarrow$  Creating and Managing metrics in CloudWatch

◆ Creating and Managing Dashboards in CloudWatch

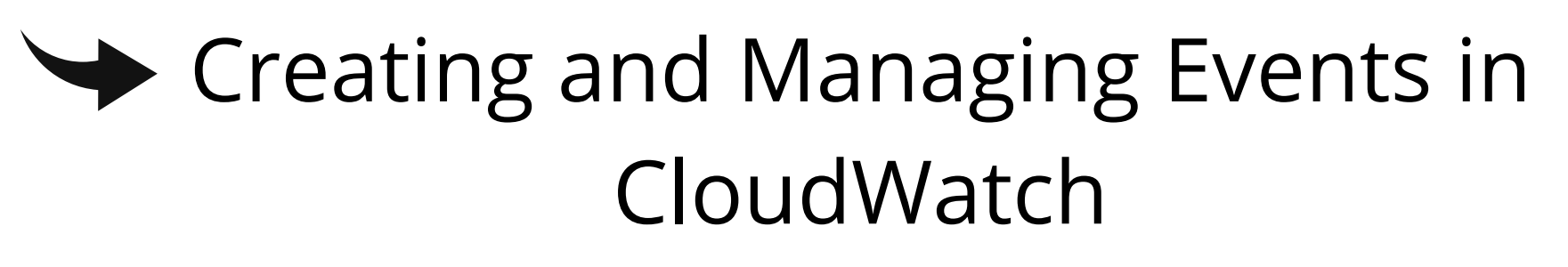

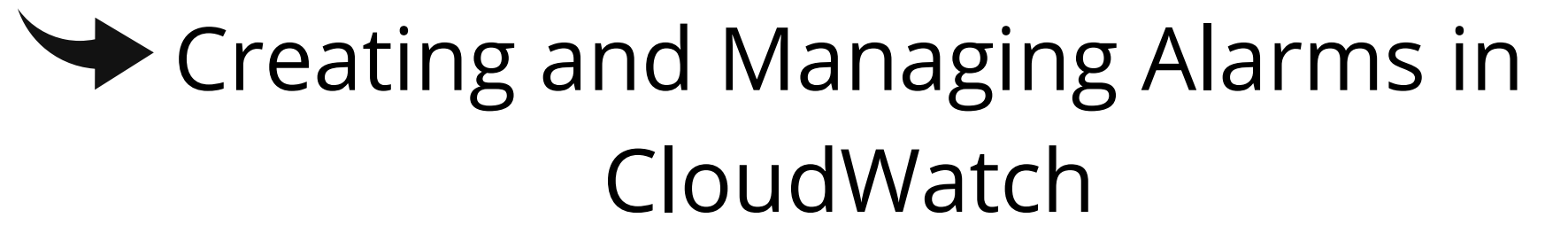

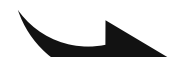

#### Creating and Managing Logs in CloudWatch

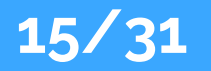

# **Simple Notification service**

- Introduction to Simple Notification Service (SNS)
- How SNS Works
- Important Components of SNS
- Adding Subscriber in SNS
- $\blacktriangleright$  Managing SNS Policy

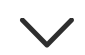

www.myasthra.com

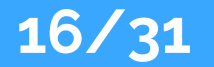

## **CloudTrial**

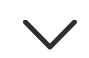

www.myasthra.com

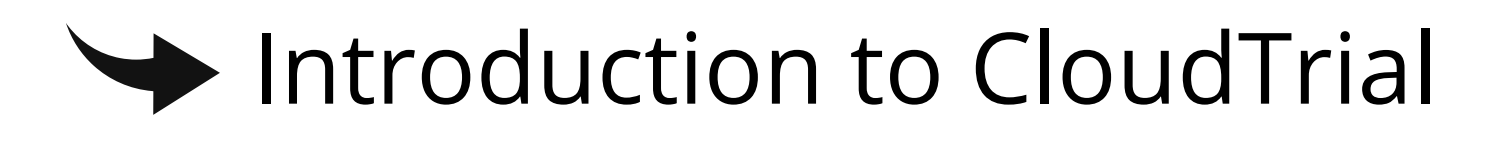

#### Greating and Managing trails

## Settingup trail for Rootlog in Notification

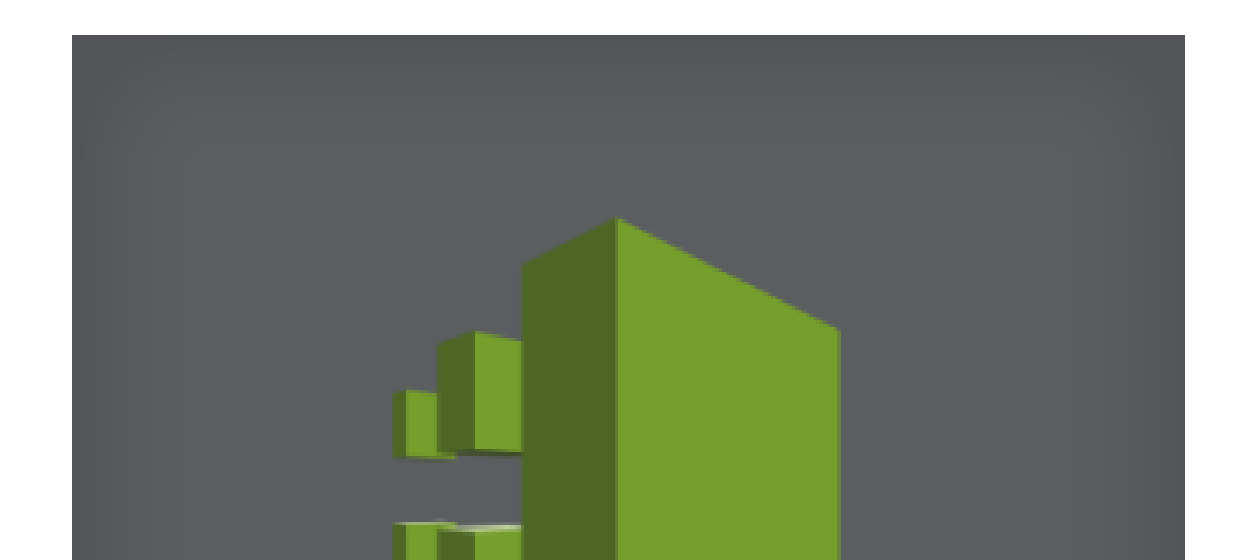

## **CloudTrail**

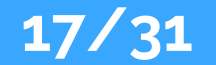

# **Relational Database Service (RDS)**

#### Introduction to RDS

- $\blacktriangleright$  Different database services of AWS: Amazon RDS , DynamoDB , Redshiftetc
- Configuring the database
- **◆ Configuring backups**
- ◆ Configuring the maintenance windows
- **◆ Connecting to the database**

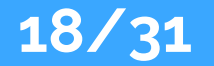

## **Dynamo DB**

 $\rightarrow$  Creating a dynamo dB

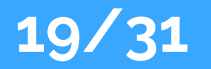

- $\rightarrow$  Adding data manually
- Configuring alarms

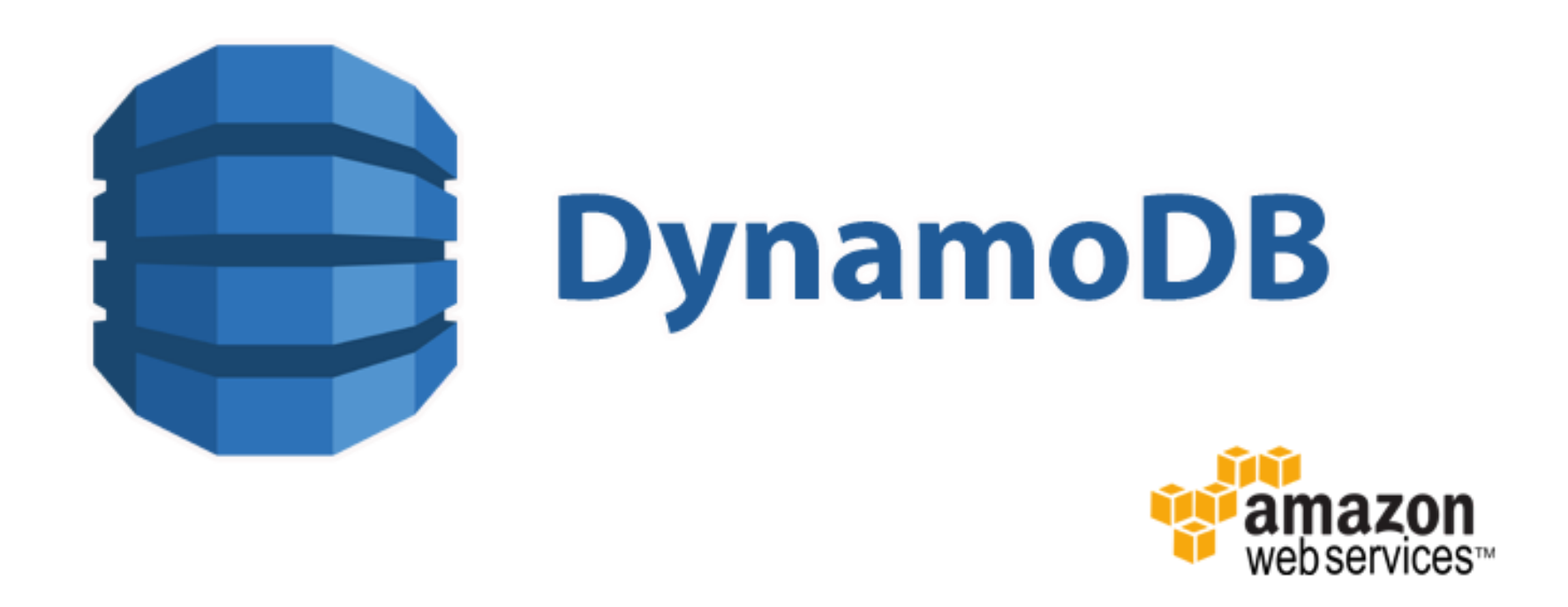

## **Cloud Front**

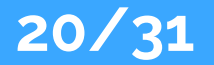

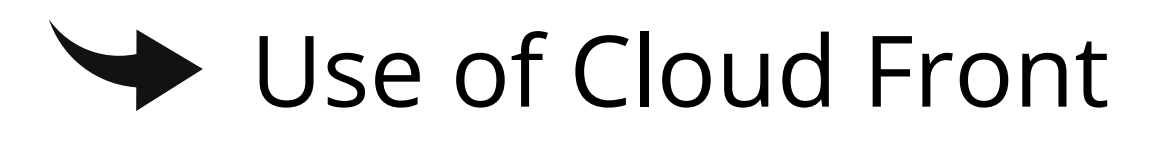

## reating a cloud front distribution

- Hosting a website of cloud front distribution from S3 static website
- Implementing restrictions
- ◆ Configuring origins and behaviours

## **Route 53**

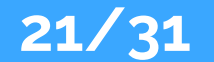

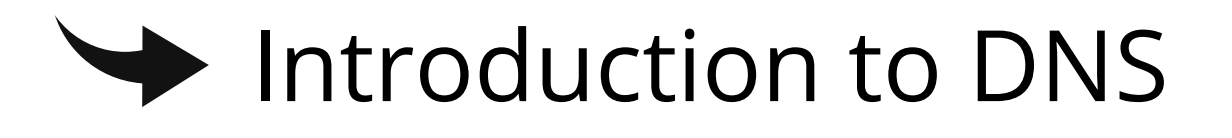

- How DNS Works
- $\rightarrow$  Introduction to Route53
- **Domain Registration in Route53** Health Checks in Route53
- Types of DNS record
- Routing Policies in Route53

 $\checkmark$ 

# **ELASTICBEANSTALK-EB**

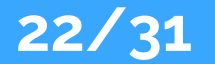

- $\rightarrow$  Introduction to Elastic Beanstalk
- $\rightarrow$  Important Concepts in EB
- Getting started with EB
- $\rightarrow$  Managing Environments in EB
- Managing Applications in EB
- EB Platforms

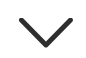

## **LAMBDA**

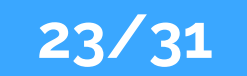

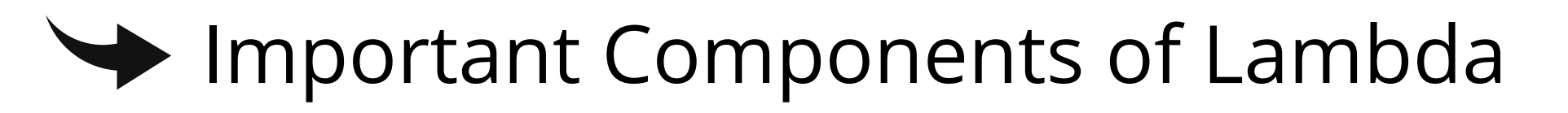

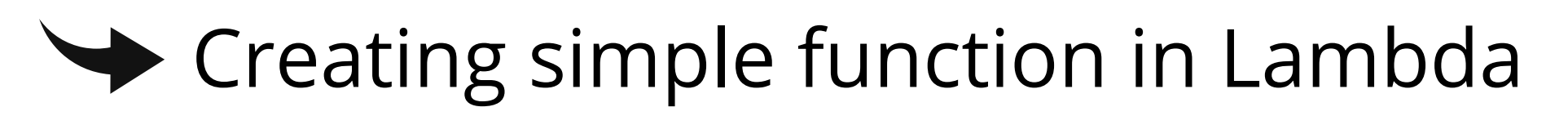

Sample Coder unusing Lambda

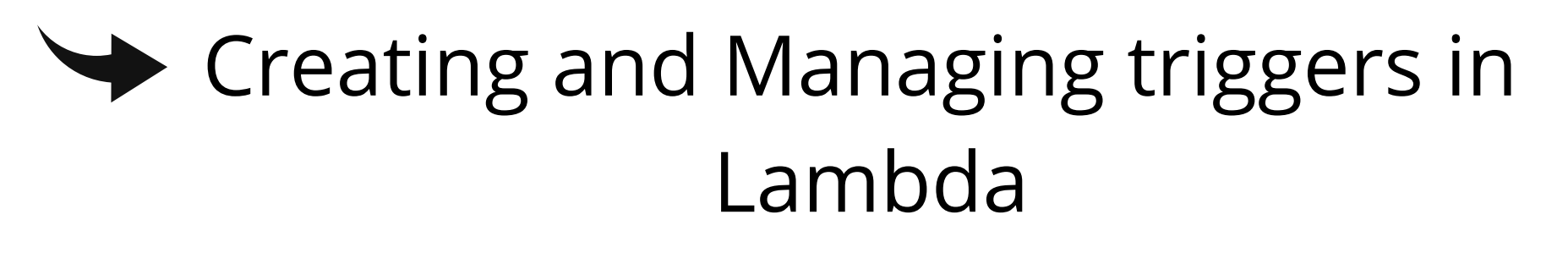

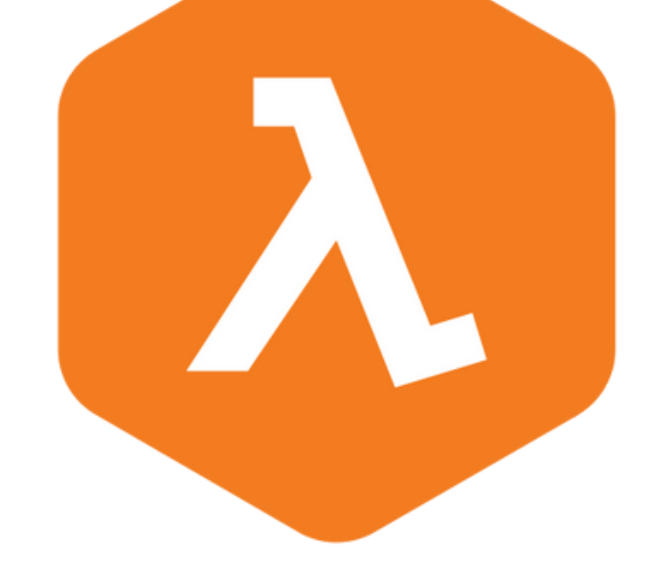

 $\checkmark$ 

www.myasthra.com

## **Applications**

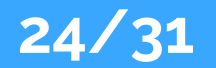

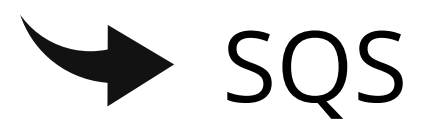

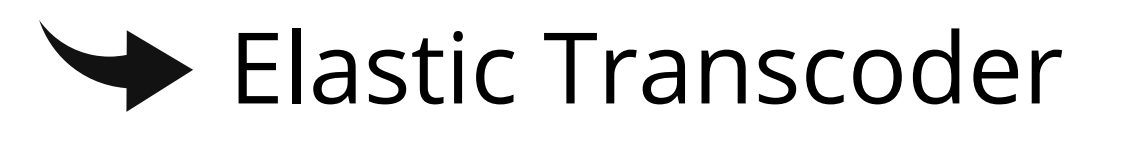

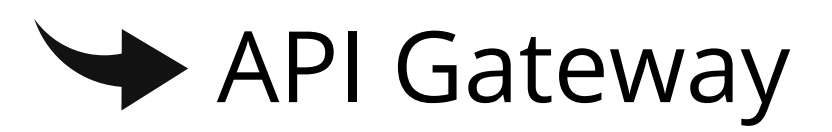

#### $\blacktriangleright$  Kinesis

Web Identity Federation & Cognito

## **AWS Security Management**

Security Practices for Cloud Deployment

- AWS Responsibilities and Securities
- Cloud Trail
- $\rightarrow$  Trust advisor

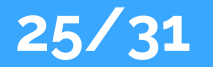

## **AWS Troubleshooting**

- $\rightarrow$  Troubleshooting EC2 instance
- $\rightarrow$  Troubleshooting using Cloudwatch
- $\rightarrow$  Troubleshooting using ELB
- Troubleshooting by using Cloudtrail  $\blacktriangleright$
- Troubleshooting by using Cloudfront

# **Trubleshooting**

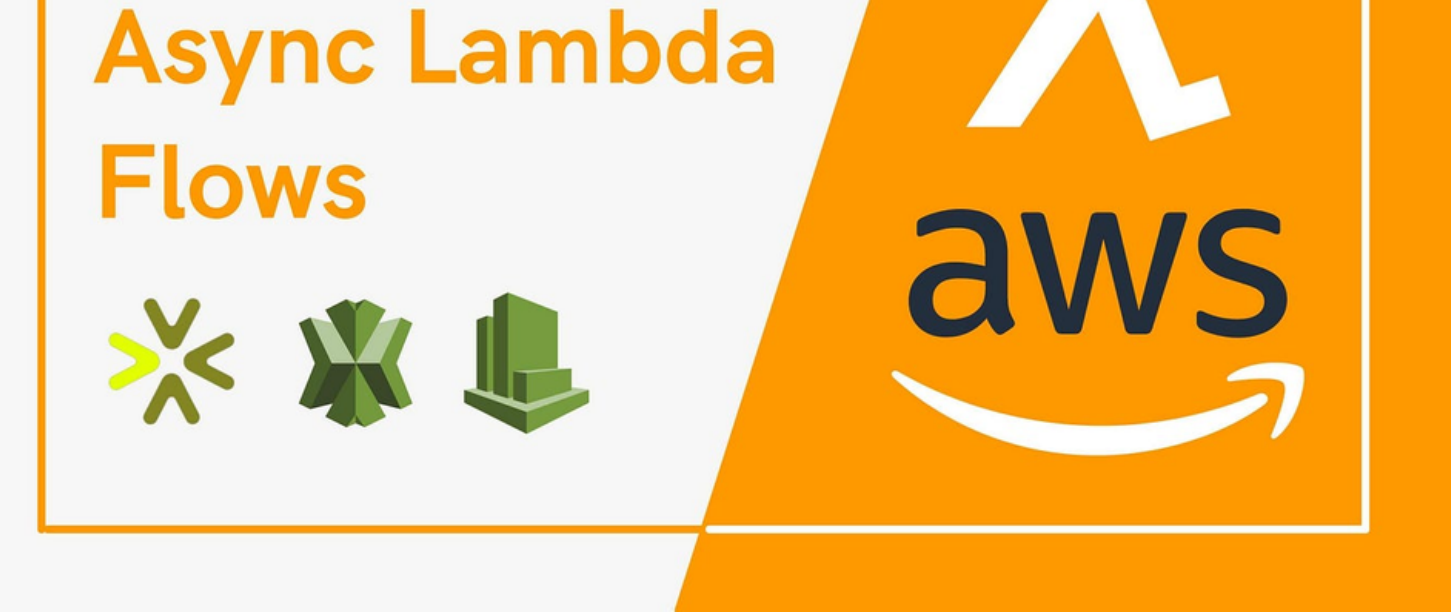

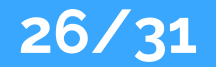

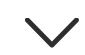

# **Troubleshooting and Price Calculator**

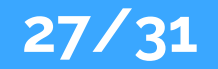

AWS Best Practices (Cost+Security)

AWS Calculator & Consolidated Billing

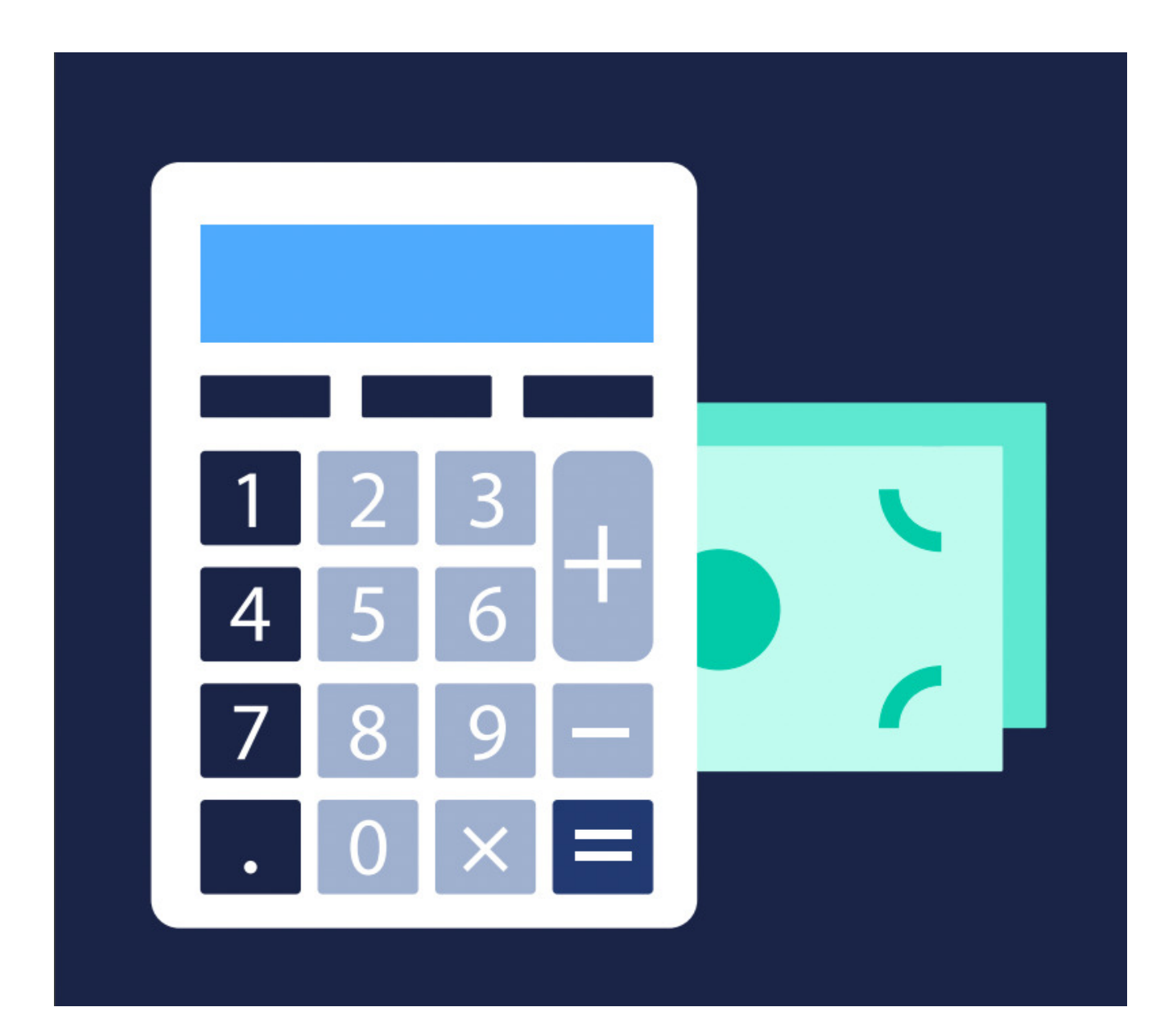

- Understanding what IAAC is
- $\rightarrow$  Introduction to Terraform
- Component of Terraform
- Basics code of Terraform $\blacktriangleright$

## **InfraStructure as a code**

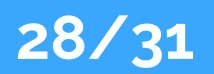

# **Organization and Resource Groups (Beginner Level)**

#### What are AWS Organizations

- $\rightarrow$  Components of AWS Organizations
- Introduction of Resource Groups
- Greating and Managing Resource Groups
- $\rightarrow$  Managing multiple accounts

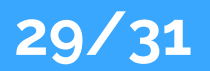

# **Elastic Container Services (ECS )- Beginner**

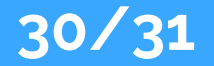

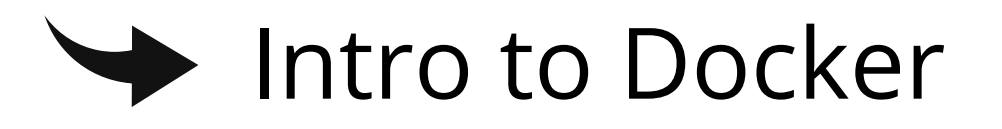

Types ECS-EC2 and Fargate-Elastic Container Services (Beginner)

## **Devops Fundamentals**

- An understanding of Devops and the modern Devops tool sets
- $\blacktriangleright$  The ability to automate all aspects of a modern code delivery and deployment pipeline using:
- Source code management tools CVS, Git
- Build tools Apache ant,Maven
- ◆ Test automation tools J Unit

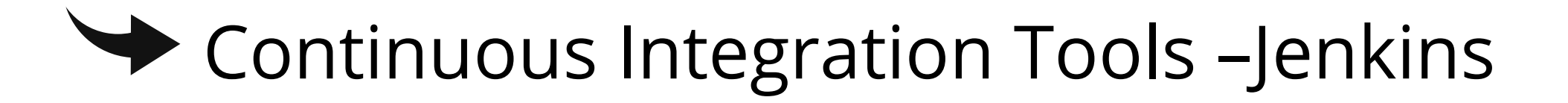

- ◆ Configuration management tools Ansibl
- ◆ Monitoring tools–Nagios or Sonarqub

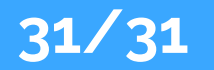

 $\vee$ 

www.myasthra.com

## **Tools Used**

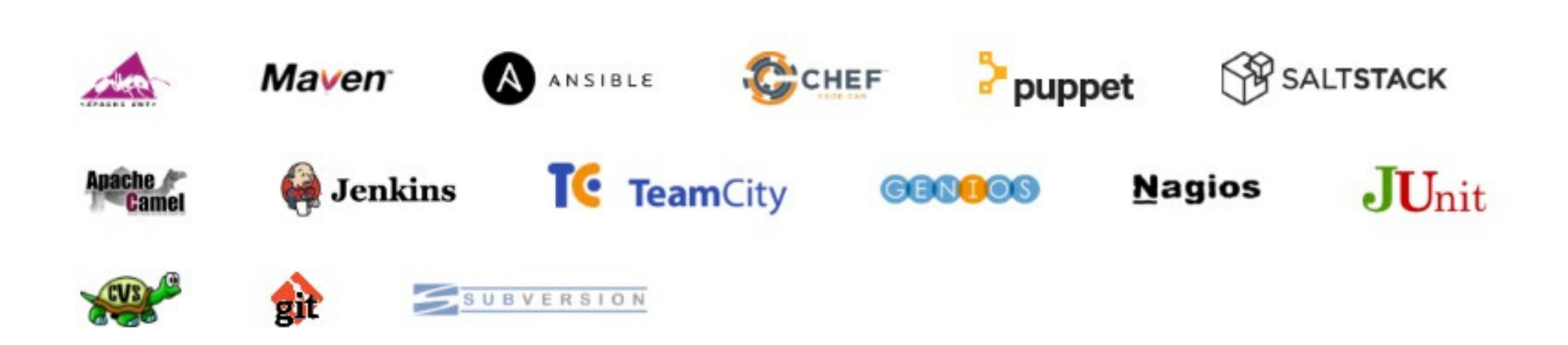

 $\checkmark$ 

www.myasthra.com

## **Our Clients**

#### **CORPORATE CLIENTS**

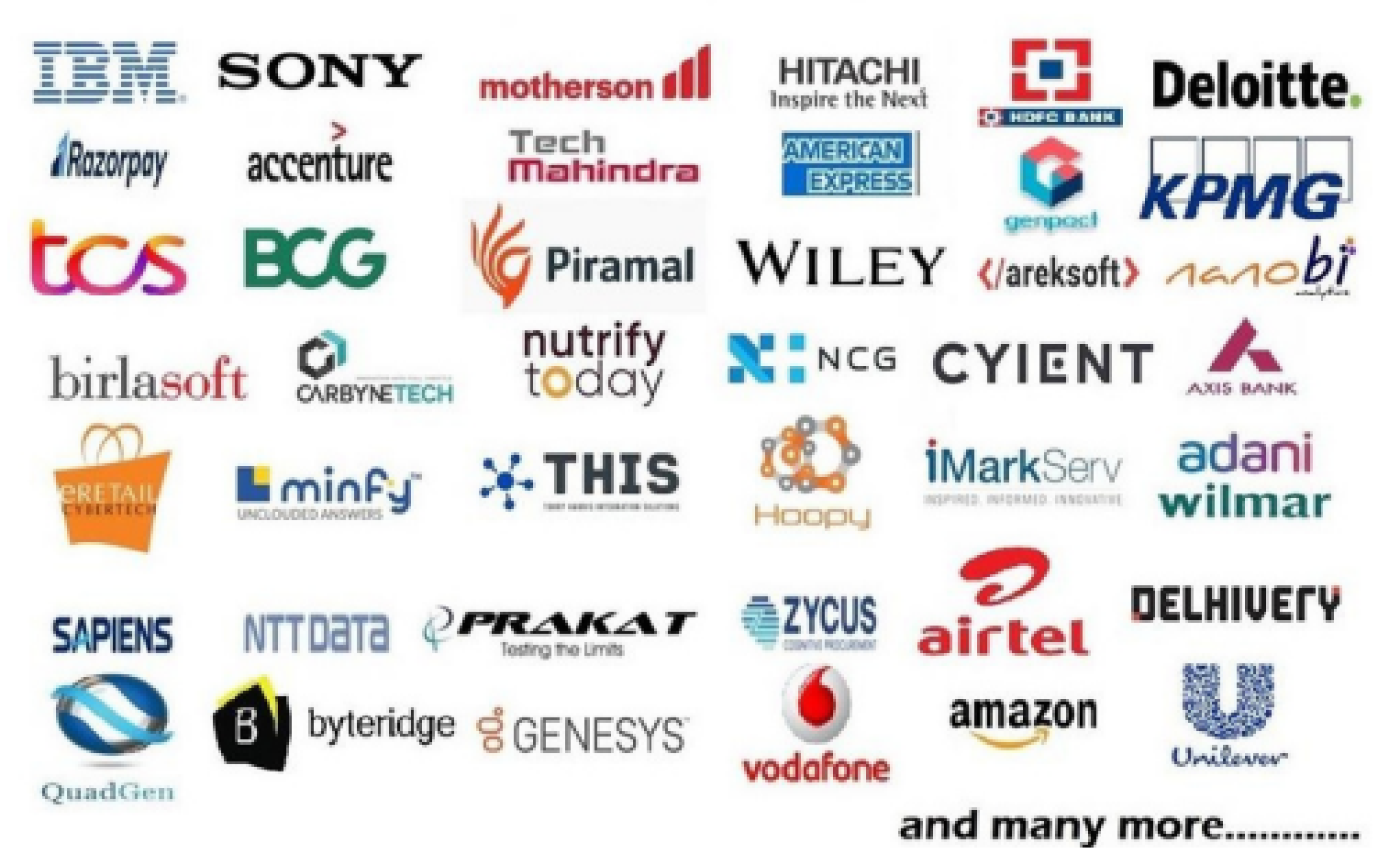

**ACADEMIC CLIENTS** 

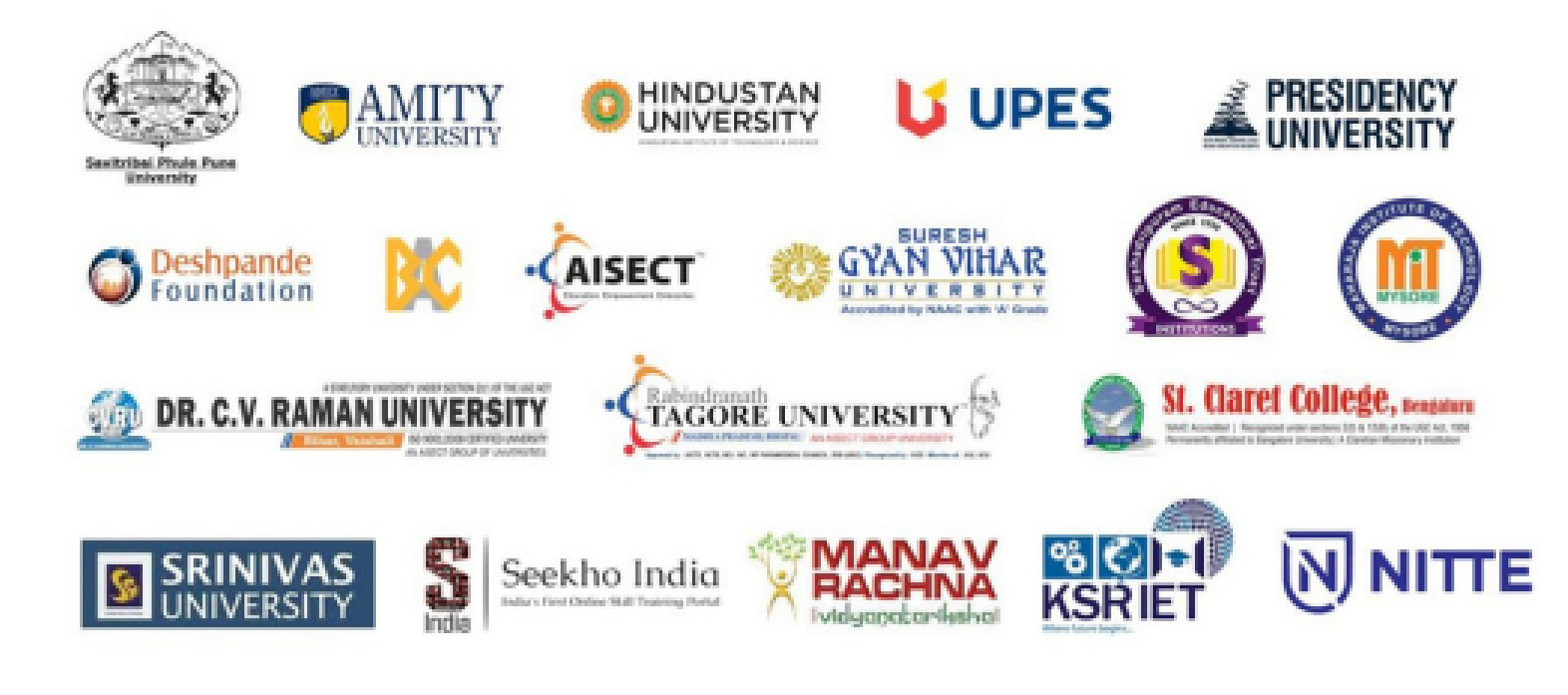

 $\checkmark$ 

www.myasthra.com

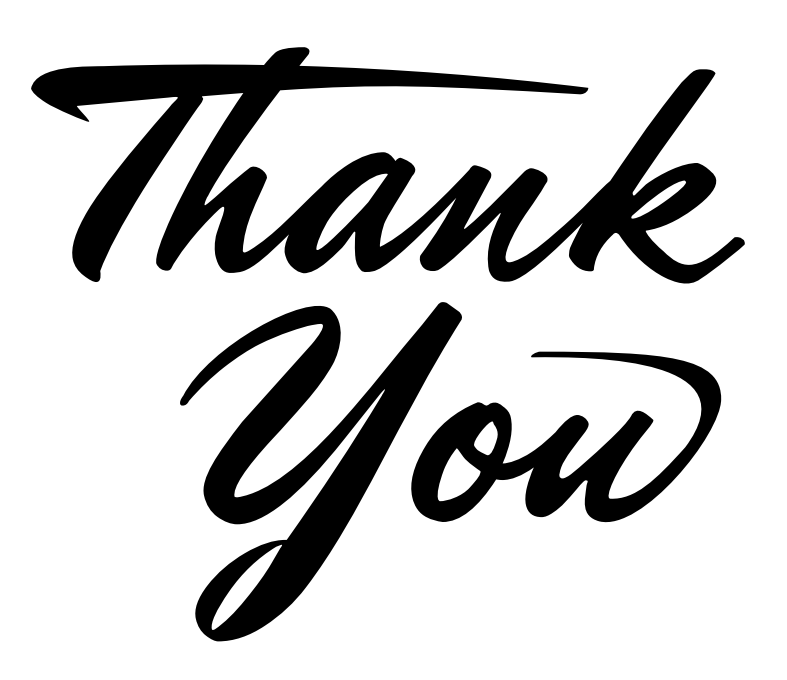